# **DSSP** Introduction to R

#### A. Bichat - E. Le Pennec

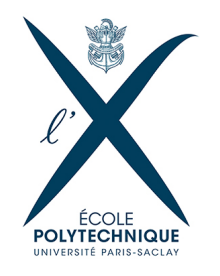

#### 2019 - 2020

# <span id="page-1-0"></span>**Outline**

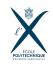

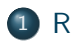

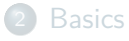

- [Condition and Loop](#page-77-0)
- [Vectorization and Apply Family](#page-91-0)
- [Functions](#page-112-0)
- **[Coding Style](#page-137-0)**

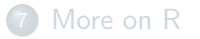

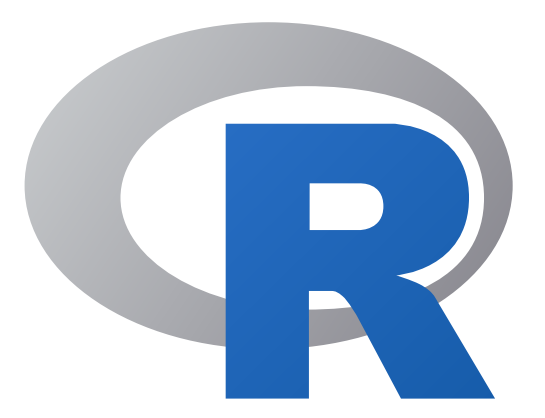

[R](http://cran.r-project.org/) is a **software environment for statistical computing and graphics** distributed freely at **CRAN** under a GPL 2/3 licence.

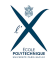

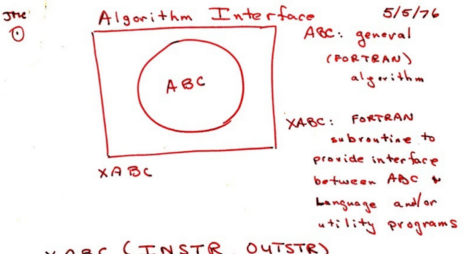

**XABC (INSTR, OUTSTR)** 

- Created in the 90's in the spirit of S (from the 70's):
	- interactive console and graphical windows
	- efficient domain specific language
	- glue with compiled code
- Statistical analysis, visualization and data manipulation. . .
- and interfacing... and reporting...

### [R](#page-1-0) Features **R** R

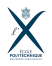

#### • Main features:

- available under many OS (Unix, Linux, OS X, Windows...),
- dedicated to statistical analysis and visualization,
- $\bullet$  and data manipulation, reading/writing, reporting... (more than 80% of the time is spent on data preparation)
- more than a statistical environment (SPSS, SAS, . . . ) a powerful programming language
- made of a **core** and a huge number of **packages** (collection of functions often calling external code)
- easy interfacing with many (all?) languages: C, Fortran, Java, Python, JavaScript,  $C_{++}$ , ...
- and many (all?) databases : MySQL, PostgreSQL, Oracle, MS SQL, mongodb, HBase, ...
- and many big data framework: Hadoop, Spark, H2O...

# [R](#page-1-0) Language R Language

- [R](http://cran.r-project.org/) is an **interpreted** language
	- it requires a dedicated program, the **R** interpreter, to execute its commands
	- $\bullet$  != **compiled** language, such as C or  $C_{++}$ , where the code has to be converted in machine language by a compiler before it can be executed.
- Language:
	- **•** functional
	- object based (everything in **R** is an object!)
	- weak typing and no formal variable declaration
- Exploit vector structure:
	- vectorized computations
	- reduced number of loops
- Focus on the short developing time... rather than on raw performance
- Ever growing number of users and developers
	- $\bullet$  state of the art methodologies / technologies

### [R](#page-1-0) and Rstudio R

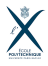

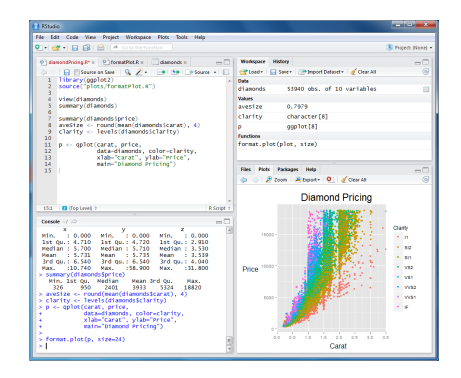

- Interaction with the data in a console
- Programming/scripting via text file
- Rstudio: successful IDE
	- Free version at<http://www.rstudio.com>
	- Literate programming with R Markdown and Notebooks
- Other IDE exists: Visual Studio, Emacs. . .

# Tidyverse [R](#page-1-0)esearch of the Research of the Research of the Research of the Research of the Research of the Research of the Research of the Research of the Research of the Research of the Research of the Research of the Rese

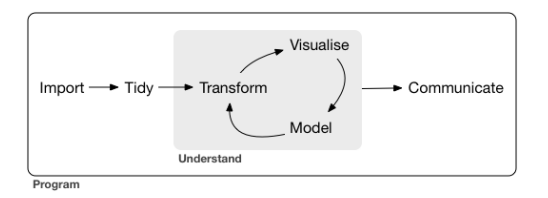

- Collection of packages to simplify the life of **R** users: <https://www.tidyverse.org/>
- Principle:
	- functional programming, uniformized syntax, pipe
	- *tidy* dataset
- Large number of packages
	- Programming: **purrr**, **testthat**,. . .
	- Input/Output: **readr**, **haven**,. . .
	- Data.frame: **tibble**, **dplyr**,. . .
	- Object/vector manipulation: **lubridate**, **stringr**, **forcats**,. . .
	- Graphics: **ggplot2**, **ggraph**...

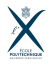

- CRAN:<http://cran.r-project.org>
- R-bloggers:<https://www.r-bloggers.com/>
- Rweekly:<https://rweekly.org/>
- **swirl** package
- Books, MOOC. . .

# <span id="page-9-0"></span>**Outline**

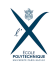

[R](#page-1-0)

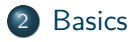

#### [Condition and Loop](#page-77-0)

[Vectorization and Apply Family](#page-91-0)

#### [Functions](#page-112-0)

[Coding Style](#page-137-0)

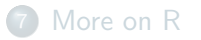

### Packages **[Basics](#page-9-0)**

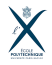

- Main repository at CRAN :<https://cran.r-project.org/>
- **Installation with the Packages in RStudio, or in the console** with:

```
install.packages("ibr")
```

```
Loading with library() or require() :
```

```
library(ibr)
require(ibr)
```
• Namespace can be explicitly used:

```
ibr::ibr(...)
```
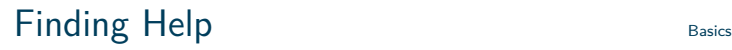

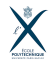

**Help** tab in RStudio

? or help() with the name of a function or a package

?mean **help**(stats)

• ?? for a research on a theme

??mean

### $\sum_{\text{Basis}}$

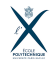

• Main object types:

- **null** : NULL
- **logical** (Boolean) : TRUE, FALSE
- **integer** : 1, 2, 10
- **numeric** : 1, 10.5, 1e-10
- **e** complex :  $2+0i$
- **character** (string) : 'bonjour', "hello"
- **factor** (factor) : see later. . .
- Main data structures :
	- **vector** : sequence of same type elements (and **matrix**, **array**),
	- list : sequence of possibly different type,
	- **data.frame**: **list** of **vector**(s) of the same size.

## $\sum_{\text{Basis}}$

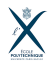

- ls() or objects() lists the object in memory (**Environment** tab in RStudio)
- Assignation (binding) with  $\leftarrow$  (rather than =) with an implicit typing

**ls**()

```
## character(0)
```
 $x \leftarrow 2$ 

**ls**()

## [1] "x"

### Objects [Basics](#page-9-0)

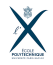

- **Concatenation with c**
- · Object structure with str

y <- **c**(x, 1, "A") y ## [1] "2" "1" "A" **str**(y)

## chr [1:3] "2" "1" "A"

# Objects [Basics](#page-9-0)

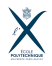

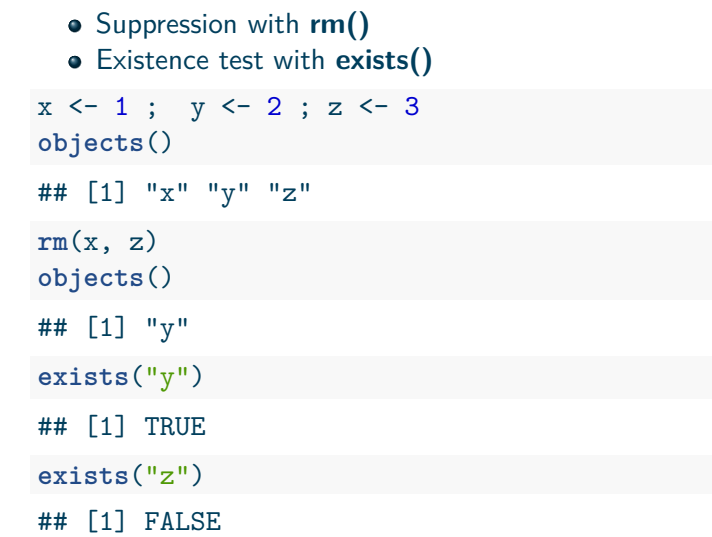

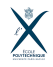

- **vector**: finite sequence of same type elements
- Creation / Concatenation
- x <- **c**(2,**-**5,**-**6, 9) *# concatenate*
- x *# to print x (or print(x))*
- $\#$   $\#$   $\lceil 1 \rceil$  2 -5 -6 9
- $y \leftarrow c(1, 2)$
- $z \leftarrow c(x, y)$
- z.
- ## [1] 2 -5 -6 9 1 2
- **c**("a", "b")
- ## [1] "a" "b"

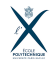

(Sub)Sequence with [: result is a vector x[**c**(1,3)] *# explicit indices list*  $\#$   $\#$   $\lceil 1 \rceil$  2 -6 x[**-**3] *# indices exclusion list*  $\#$   $\#$   $\lceil 1 \rceil$  2 -5 9 x[(x **%%** 2) **==** 0] *# logical selection*  $\#$   $\#$   $\lceil 1 \rceil$  2 -6 x[**c**(1,1,1)] *# indices can be repeated* ## [1] 2 2 2

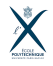

#### Extraction with [[: result is a unique element

x[[1]]

## [1] 2

**Rk :** for vectors, a unique element is a vector of size 1! x[[1]] **==** x[1] ## [1] TRUE

### ${\bf Vectors}$  [Basics](#page-9-0)

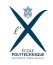

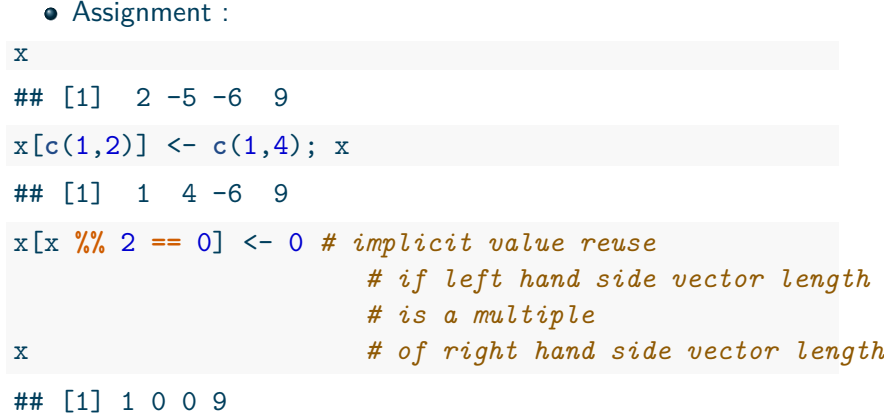

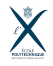

x[[1]] <- 3; x *# unique element assignment* ## [1] 3 0 0 9 x[5] <- 10; x *# automatic vector growth* ## [1] 3 0 0 9 10

### ${\bf Vectors}$  [Basics](#page-9-0)

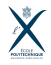

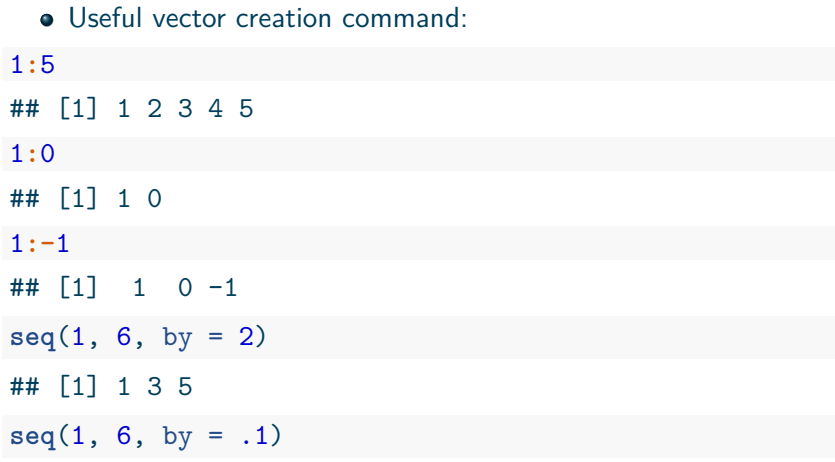

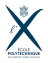

```
## [1] 1.0 1.1 1.2 1.3 1.4 1.5 1.6 1.7 1.8 1.9 2.0
## [12] 2.1 2.2 2.3 2.4 2.5 2.6 2.7 2.8 2.9 3.0 3.1
## [23] 3.2 3.3 3.4 3.5 3.6 3.7 3.8 3.9 4.0 4.1 4.2
## [34] 4.3 4.4 4.5 4.6 4.7 4.8 4.9 5.0 5.1 5.2 5.3
## [45] 5.4 5.5 5.6 5.7 5.8 5.9 6.0
rep(1, 4)
## [1] 1 1 1 1
rep(c(1, 2), each = 3)## [1] 1 1 1 2 2 2
```
### ${\bf Vectors}$  [Basics](#page-9-0)

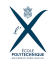

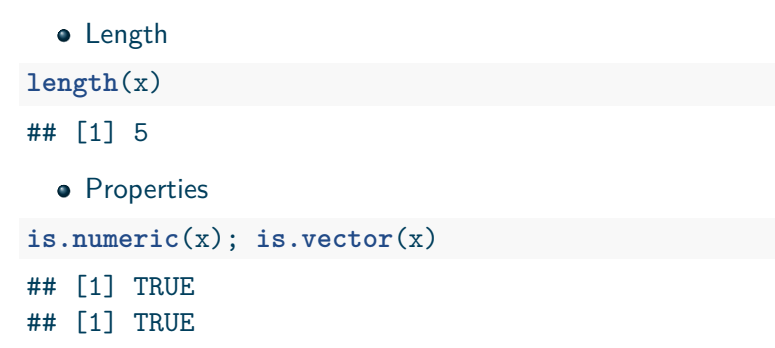

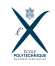

#### • Named vectors

 $z \leq c(a = 2, bb = 3, c = 4); z$ ## a bb c ## 2 3 4 z[**c**("a","bb")] *# result is a named vector* ## a bb ## 2 3

z["bb"]

## bb

## 3

### $Vectors$  [Basics](#page-9-0) Basics

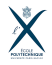

z[["bb"]] *# result is an unnamed vector* ## [1] 3 **names**(z) ## [1] "a" "bb" "c" **names**(z) <- **c**("aa", "bb", "cc"); z ## aa bb cc ## 2 3 4

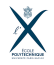

Matrix and array: multi dimensional extension of vectors

```
M \leftarrow \text{matrix}(c(1, 2, 3, 4, 5, 6), \text{ nrow} = 2, \text{ ncol} = 3)M # columnwise order
\# [,1] [,2] [,3]
\# [1,] 1 3 5
\# [2,] 2 4 6
M[1,c(1,2)]
## [1] 1 3
M[1,]
## [1] 1 3 5
```
### **Vectors** [Basics](#page-9-0)

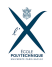

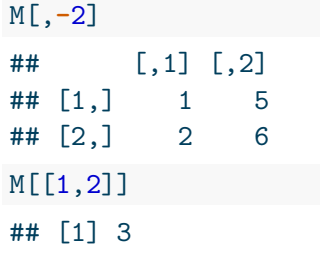

 ${\bf Vectors}$  [Basics](#page-9-0)

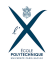

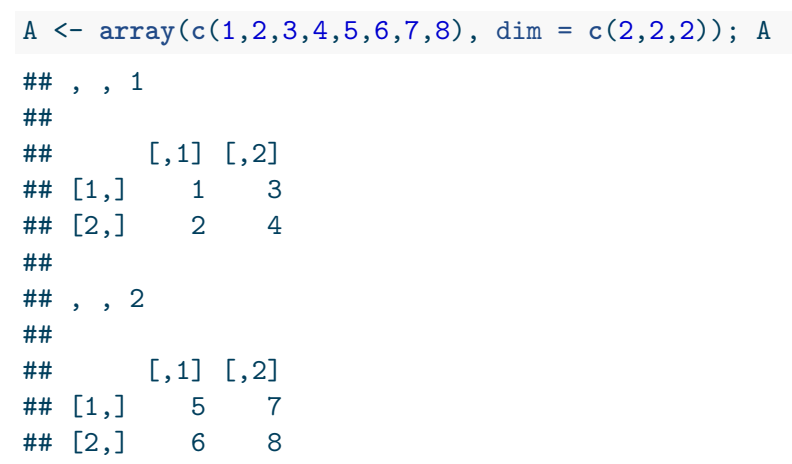

### $Vectors$  [Basics](#page-9-0)

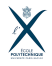

A[1,,2] ## [1] 5 7 A[[1,1,2]] ## [1] 5

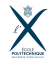

- **.** list: finite sequence of possibly different type elements
- **•** Creation:

mylist <- **list**(**c**(1, 5, -3), y) mylist  $\leq$  list(myvect =  $c(1, 5, -3)$ , myy = y, myfact = **c**("a", "b")) *# named list*

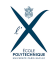

#### **e** Concatenation:

**c**(mylist, **list**(**c**(2,3))) *# concatenation of 2 lists*

```
## $myvect
## [1] 1 5 -3
##
## $myy
## [1] 1 2
##
## $myfact
## [1] "a" "b"
##
## [[4]]
## [1] 2 3
```
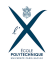

```
c(mylist, c(2,3)) # concatenation of 3 lists!
```

```
## $myvect
## [1] 1 5 -3
##
## $myy
## [1] 1 2
##
## $myfact
## [1] "a" "b"
##
## [[4]]
## [1] 2
##
## [[5]]
## [1] 3
```
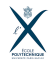

• Sub(Sequence): result is a list mylist[**c**(1,3)] ## \$myvect  $\#$   $[1]$  1 5 -3 ## ## \$myfact ## [1] "a" "b" mylist[**-**1] ## \$myy ## [1] 1 2 ## ## \$myfact ## [1] "a" "b" mylist[**c**("myvect", "myy")]

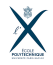

## \$myvect ## [1] 1 5 -3 ## ## \$myy ## [1] 1 2 mylist[**c**(TRUE, FALSE, TRUE)] ## \$myvect ## [1] 1 5 -3 ## ## \$myfact ## [1] "a" "b"

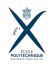

mylist[1] *# a list of length 1!*

## \$myvect ## [1] 1 5 -3

> Extraction with [[ (and \$) : result is a single element of corresponding type

mylist[[1]]

 $\#$   $\#$   $\begin{bmatrix} 1 \\ 1 \\ 2 \\ 3 \\ 4 \end{bmatrix}$   $\begin{bmatrix} 1 \\ 1 \\ 3 \\ 4 \\ 5 \\ -3 \\ 6 \end{bmatrix}$ 

mylist[["myfact"]]

## [1] "a" "b"
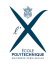

mylist**\$**myfact ## [1] "a" "b" mylist**\$**myv *# partial matching*  $\#$   $\#$   $\begin{bmatrix} 1 \\ 1 \\ 2 \end{bmatrix}$   $\begin{bmatrix} 1 \\ 3 \\ 4 \end{bmatrix}$   $\begin{bmatrix} 5 \\ -3 \\ 5 \end{bmatrix}$ mylist**\$**my *# only if not ambiguous!* ## NULL

Use \$ with care (and not in regular code)

**Basics** 

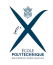

• Assignment

mylist

## \$myvect ##  $[1]$  1 5 -3 ## ## \$myy ## [1] 1 2 ## ## \$myfact ## [1] "a" "b"

**Basics** 

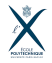

#### $mylist[1:2] \leftarrow list(c(1,2,3), c(1,3)); mylist$

## \$myvect ## [1] 1 2 3 ## ## \$myy ## [1] 1 3 ## ## \$myfact ## [1] "a" "b"

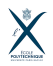

#### mylist[1] <- **c**(1,2); mylist *# attempt to replace a sublist!*

```
## Warning in mylist[1] \leq c(1, 2): number of items
## to replace is not a multiple of replacement length
## $myvect
## [1] 1
##
## $myy
## [1] 1 3
##
## $myfact
## [1] "a" "b"
```
**Basics** 

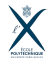

#### $mylist[1] \leftarrow list(c(1,2)); mylist$

## \$myvect ## [1] 1 2 ## ## \$myy ## [1] 1 3 ## ## \$myfact ## [1] "a" "b"

**Basics** 

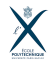

#### $mylist[[1]] \leftarrow c(1,3);$  mylist # replace the first element

## \$myvect ## [1] 1 3 ## ## \$myy ## [1] 1 3 ## ## \$myfact ## [1] "a" "b"

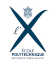

#### mylist\$myfact <- c("c", "d"); mylist

## \$myvect ## [1] 1 3 ## ## \$myy ## [1] 1 3 ## ## \$myfact ## [1] "c" "d"

**Basics** 

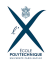

#### mylist\$mynewelement <- c("new"); mylist # add an element

```
## $myvect
## [1] 1 3
##
## $myy
## [1] 1 3
##
   $myfact
#### [1] "c" "d"
##
   $mynewelement
#### [1] "new"
```
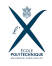

#### mylist\$mynewelement <- NULL; mylist # remove an element

## \$myvect ## [1] 1 3 ## ## \$myy ## [1] 1 3 ## ## \$myfact ## [1] "c" "d"

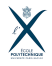

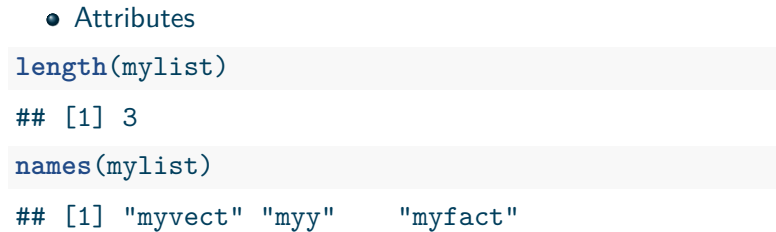

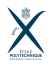

#### **a** List of lists

lists  $\leftarrow$  list(mylist, alist = list( $c(2,3)$ ))

*# a named list of 2 elements: # a named list of 3 elements* lists *# and a list of 1 element* ## [[1]] ## [[1]]\$myvect ## [1] 1 3 ## ## [[1]]\$myy ## [1] 1 3 ## ## [[1]]\$myfact ## [1] "c" "d" ##

##

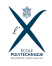

## \$alist ## \$alist[[1]] ## [1] 2 3 **length**(lists) ## [1] 2

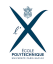

*# list of 1 element* lists[1] *# a named list of 3 elements* ## [[1]] ## [[1]]\$myvect ## [1] 1 3 ## ## [[1]]\$myy ## [1] 1 3 ## ## [[1]]\$myfact ## [1] "c" "d"

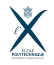

#### lists[[1]] *# a named list of 3 elements*

## \$myvect ## [1] 1 3 ## ## \$myy ## [1] 1 3 ## ## \$myfact ## [1] "c" "d"

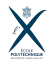

### lists**\$**alist *# a list of 1 element* ## [[1]] ## [1] 2 3

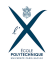

#### lists[[1]][1**:**2] *# a named list of 2 elements*

## \$myvect ## [1] 1 3 ## ## \$myy ## [1] 1 3 lists[[1]][[2]] *# a single element* ## [1] 1 3 lists[[1]]**\$**myvect ## [1] 1 3 lists**\$**alist[[1]] ## [1] 2 3

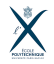

**data.frame**: named list of vector of same size (cf columnar database with matrix flavor)

**•** Creation

v1 <- **c**("F","M","M","F","M"); v2 <- **c**(27,54,34,21,57) v3 <- **c**(177,183,190,158,178) data <- **data.frame**(sex=v1, age=v2, height=v3); data

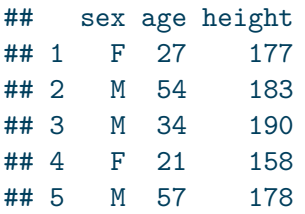

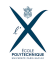

#### **•** Concatenation

weight <- **c**(60,65,89,45, 68) **cbind**(data, weight = weight)

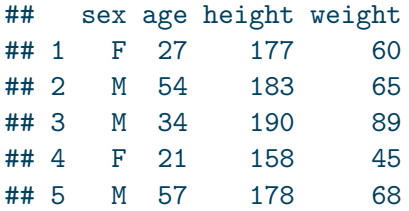

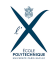

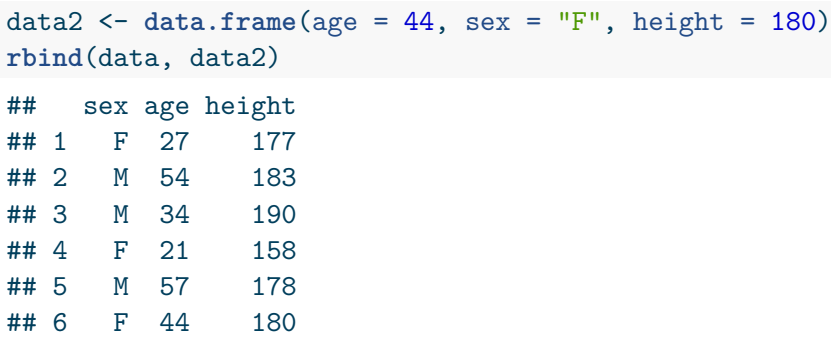

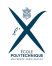

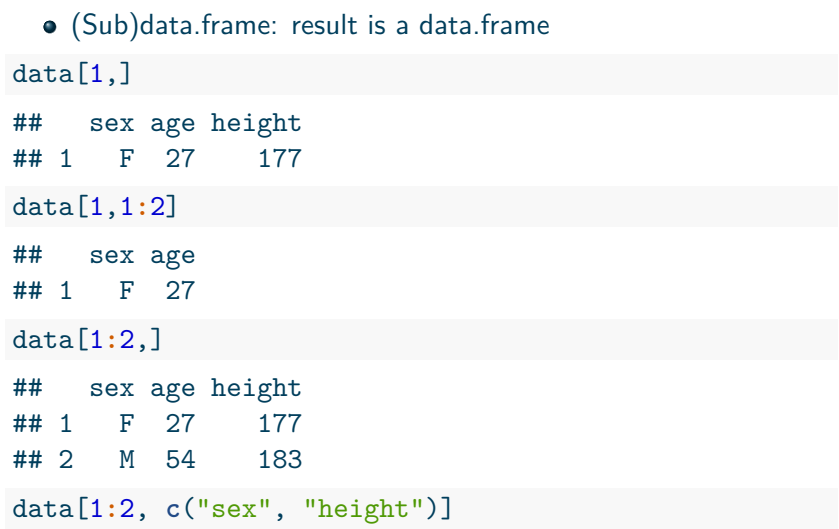

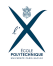

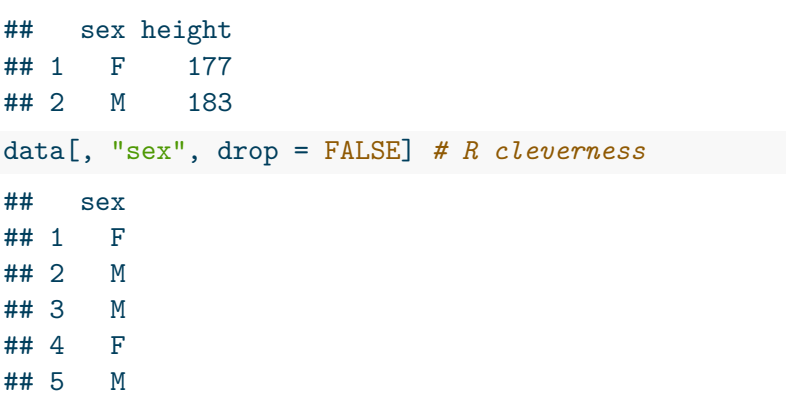

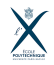

data[2, "height", drop = FALSE] *# R cleverness* ## height ## 2 183

**•** Extraction: result is a vector data[, "sex"] *# implicit simplification!* ## [1] F M M F M ## Levels: F M data[2, "height"] *# implicit simplification!* ## [1] 183

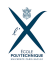

data[["sex"]]

## [1] F M M F M

## Levels: F M

data[[1]]

## [1] F M M F M

## Levels: F M

data[["height"]][2]

## [1] 183

data**\$**heigh *# partial matching*

## [1] 177 183 190 158 178

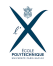

#### **•** Assignment

data[1,"sex"] <- "M" data

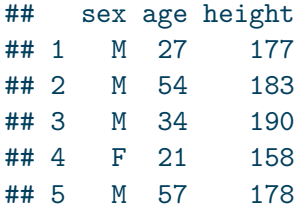

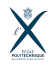

#### data[1, ] <- **data.frame**(sex = **factor**("F"),  $age = 44,$ height = 180) *# order matters*

#### data

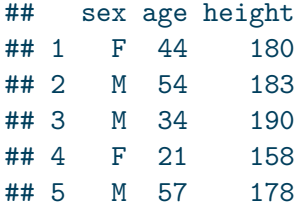

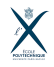

#### data**\$**heightm <- data[["height"]] **/** 100; data

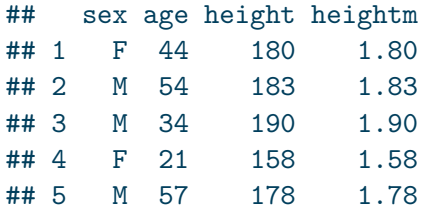

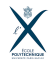

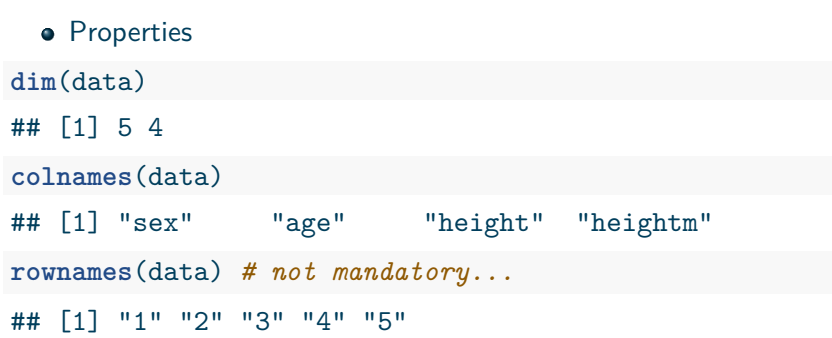

#### **•** Summary

**summary**(data) *# generic function*

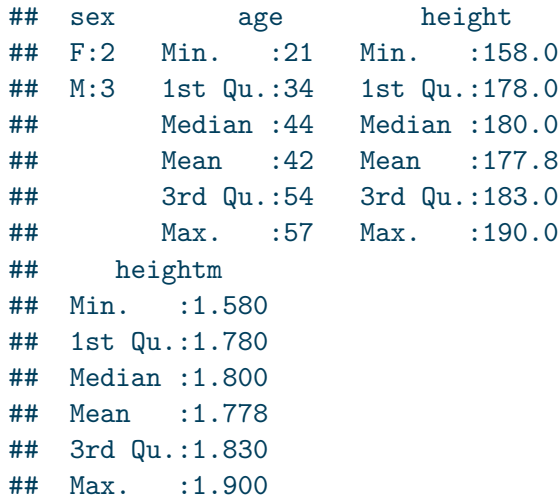

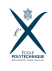

# **Dplyr [Basics](#page-9-0)** Basics

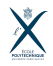

- **tibble** and **dplyr** provide a modern framework for data.frame.
- **e** tibble: stricter version of data frame

```
data <- as_tibble(data)
data
\# \# \# A tibble: 5 \times 4
## sex age height heightm
## <fct> <dbl> <dbl> <dbl>
## 1 F 44 180 1.8
## 2 M 54 183 1.83
## 3 M 34 190 1.9
## 4 F 21 158 1.58
## 5 M 57 178 1.78
```
# **Dplyr Basics**

**Basics** 

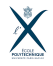

#### $data[, 1]$

- ## # A tibble:  $5 \times 1$
- ## sex
- $##$  <fct>
- ## 1 F
- ## 2 M
- ## 3 M
- ## 4 F
- ## 5 M

# **Dplyr [Basics](#page-9-0)** Basics

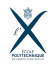

#### **dplyr**: set of *verbs* to work on (grouped) tibble

**glimpse**(data)

## Observations: 5 ## Variables: 4 ## \$ sex <fct> F, M, M, F, M ## \$ age <dbl> 44, 54, 34, 21, 57 ## \$ height <dbl> 180, 183, 190, 158, 178 ## \$ heightm <dbl> 1.80, 1.83, 1.90, 1.58, 1.78

# **Dplyr [Basics](#page-9-0)** Basics

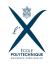

data **%>% group\_by**(sex) **%>% summarize**(mean\_height = **mean**(height),  $max_{age} = max(age)$ 

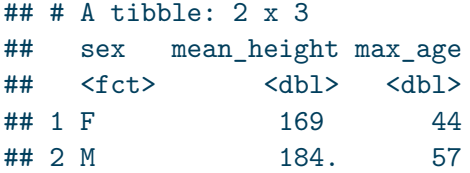

```
Missing Values Basics
```
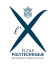

```
Missing values are handled in R with the NA symbols
x <- c(1, 3, 2, 7, -3, NA)
is.na(x)
## [1] FALSE FALSE FALSE FALSE FALSE TRUE
which(is.na(x))
## [1] 6
mean(x, na.rm = TRUE)## [1] 2
```
Missing Values **[Basics](#page-9-0)** 

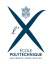

**mean**(x[**!is.na**(x)])

## [1] 2

x[**is.na**(x)]=0  $data[1,4] = NA$ **is.na**(data)

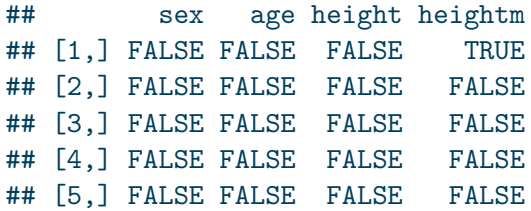

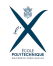

**which**(**is.na**(data)) ## [1] 16 **which**(**is.na**(data), arr.ind = TRUE) ## row col  $\#$   $[1,]$  1 4

#### $Factors$

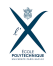

Qualitative variable: **factor** (or **ordered** ) Function **as.factor()**:

```
f <- c("A", "B", "A")
f <- as.factor(f)
f
## [1] A B A
## Levels: A B
levels(f) # levels
## [1] "A" "B"
nlevels(f) # number of levels
## [1] 2
relevel(f, ref = "B") # reference level
## [1] A B A
## Levels: B A
```
## $Factors$

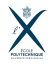

#### *#(cf variable coding)*

#### Quantization in class with **cut()**

 $x \leftarrow 1:10$  $f \leftarrow \text{cut}(x, \text{breaks=c}(1,2,4,10), \text{include.lowest=TRUE})$ f  $\#$  [1] [1,2] [1,2] (2,4] (2,4] (4,10] (4,10] ## [7] (4,10] (4,10] (4,10] (4,10] ## Levels: [1,2] (2,4] (4,10]

## $Factors$

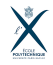

```
Fusion/renaming of levels()
```

```
levels(f)
## [1] "[1,2]" "(2,4]" "(4,10]"
levels(f) <- c("[1,4]", "[1,4]", "(4,10]")
f
## [1] [1,4] [1,4] [1,4] [1,4] (4,10] (4,10]
## [7] (4,10] (4,10] (4,10] (4,10]
## Levels: [1,4] (4,10]
```

```
o forcats package...
```
# $\mathsf{Import} \ / \ \mathsf{Export}$

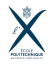

• Numerous import/export function:

- CSV: read.table, package **readr**
- Excel: package **readxl**
- SPSS, Stata, SAS: package **haven**, **foreign**
- Python: **feather**
- ...
- Database connectors:
	- SQL: **RMySQL**, **ROracle**, **RPostgreSQL**, **RSQLite**, **RSQLServer** (MS SQL Server),. . . (**DBI**)
	- Generic: **RJDBC** (generic connection via java), **RODBC**, **odbc**...
	- NoSql: **mongolite**, **sergeant** (drill). . .

# Example of DB Connectors [Basics](#page-9-0)

#### Usual syntax

- o open a connection with dbConnect()
- request with dbGetQuery()
- close the connection with dbDisconnect()

```
library(DBI)
conn <- dbConnect("RMySQL", host = "myserver",
                  port = 123, dbnam = "database",
                  user = "eric", password = "aqw")
res <- dbGetQuery (conn, "SELECT * FROM matable")
dbDisconnect(conn)
```
- **dbplyr**:
	- allows to use a remote table as if it was local
	- tbl(conn,...) + dplyr command: create an action plan.
	- collect() to retrieve the data in R  $/$  compute() to store it in the DB

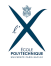

# RData and RDS [Basics](#page-9-0)

#### **RData**:

- save()/load() allows to write/read one or more objects with their names
- Compressed format with extension **.RData**
- **Beware of name clash!**

```
x <- 1:10; l <- list(a = 1, b = LETTERS[1:3])
save(x, l, file = "data.RData")
load(file = "data.RData")
```
#### **RDS**:

- $\bullet$  saveRDS()/readRDS() allows to write/read a single object.
- Compressed format with extension **.RDS**
- No name issue

 $x \le -1:10$  $saveRDS(x, file = "data.RDS")$ y <- **readRDS**(file = "data.RDS")

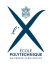

# <span id="page-77-0"></span>**Outline**

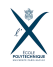

[R](#page-1-0)

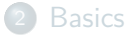

## [Condition and Loop](#page-77-0)

[Vectorization and Apply Family](#page-91-0)

#### [Functions](#page-112-0)

### [Coding Style](#page-137-0)

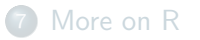

# $if / else$   $Condition and Loop$

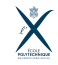

```
if (condition1) {
  print("condition1 is true")
} else if (condition2) {
  print("condition1 is false but condition2 is true")
} else {
  print("both conditions are false")
}
```
- A condition should return a (**and only one**) logical value (TRUE/FALSE)
	- A numerical value is considered as TRUE except if it is equal to  $\cap$

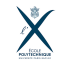

#### **ifelse**(condition\_vector, true\_vector, false\_vector)

- For each *i*, look at condition vector[i] and output accordingly true\_vector[i] or false\_vector[i]
- $x \le -1:2$  $\text{ifelse}(x\frac{9}{2})^{\circ} = 0, 0, x$   $\# > \lceil 1 \rceil 10$ 
	- **Rk:** if else from **dplyr** better handles some corner cases (attributes/NA)

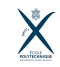

## $\texttt{switch}$  [Condition and Loop](#page-77-0)

#### • A different conditional branching:

```
res <- switch(value,
         case1 = result1,
         case2 = result2,
         case3 = result3,otherwise)
```

```
fonction <- "mean"
x <- rnorm(100)
res <- switch(fonction,
         mean = mean(x),
         median = median(x),
         sum = sum(x)
```
res

## [1] 0.150541

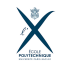

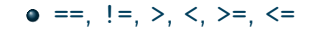

 $x \leftarrow 1$ 

- x **==** 1 *# TRUE*
- x **!=** 1 *# FALSE*
- x **<** 1 *# FALSE*

 $vx \leftarrow c(1, 2)$ vx **!=** 1 *# FALSE TRUE*

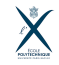

• any : TRUE if at least one condition is TRUE

```
x <- c(1:10)
```
**any**(x **==** 10) *# TRUE* **any**(x **>** 10) *# FALSE*

 $\bullet$  all : TRUE if all the conditions are TRUE

x <- **c**(1**:**10)

**all**(x **<=** 10) *# TRUE* **all**(x **<** 10) *# FALSE*

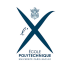

- %in% : TRUE for any elements belonging to the left-hand *set*
- $x < -$  "Rennes"
- x **%in% c**("Rennes", "Brest") *# TRUE*
- x <- **c**("Rennes", "Paris") x **%in% c**("Rennes", "Brest") *# TRUE FALSE*
	- $\bullet$  is.vector, is.data.frame, is.list....
- x <- **c**(1**:**10)

**is.vector**(x) *# TRUE*

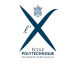

**!** : Negation of a condition  $x \le -1$  $v \le -10$ (x **==** 1 **&** y **==** 10) *# TRUE* **!**(x **==** 1 **&** y **==** 10) *# FALSE*

● &: (vectorwise) AND operator (TRUE if and only if both conditions are TRUE)

(x **==** 1 **&** y **==** 10) *# TRUE* (x **==** 1 **&** y **==** 9) *# FALSE*

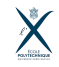

• |: (vectorwise) OR operator (TRUE if and only if at least one condition is TRUE)

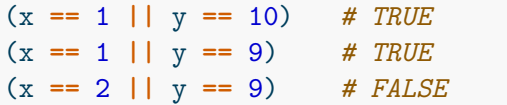

- && and ||: left to right examination of only the first element of each condition!
- xor : exclusive 'OR' (TRUE if and only if only one condition is TRUE)

**xor**(TRUE, FALSE) *# TRUE* **xor**(TRUE, TRUE) *# FALSE*

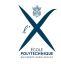

- May be inefficient:
	- Call overhead
	- Memory allocation issues
- Use with care in **R**
- Favor **vectorization** and **apply family** (more on this later)

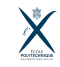

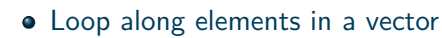

```
for(variable in elements){
  ...
```

```
for (lettre in LETTERS[1:2]) {
  print(lettre)
}
## [1] "A"
## [1] "B"
```
}

## $\text{while}$  [Condition and Loop](#page-77-0)

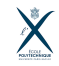

#### **•** Repeat while a condition is true

- if the condition is FALSE at the beginning, nothing happens
- if it is always TRUE, endless loop!

```
while(condition){
  ...
}
x \le -1\text{while}(x < 4){
  print(x)
  x <- x+1
}
## [1] 1
## [1] 2
## [1] 3
```
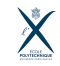

#### **repeat** [Condition and Loop](#page-77-0)

- Repeat **until** explicit exit:
	- loop is entered once at least.
	- Explicit break to exit

```
repeat{
  ...
  if(condition) break
}
x \le -1repeat{
  x <- x+1
  if(x == 3)print<sup>("x is equal to 3, let's stop.")</sup>
    break
  }
}
\# [1] "x is equal to 3, let's stop."
```
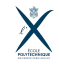

- break : Explicit (and immediate) exit of a for, while or repeat loop
- next : Explicit (and immediate) jump to the next for, while or repeat iteration

```
for(i in 1:3){
  if(i%%2 != 0) {
    next
  }
 print(i)
}
## [1] 2
```
# <span id="page-91-0"></span>**Outline**

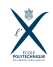

[R](#page-1-0)

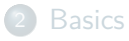

## [Condition and Loop](#page-77-0)

#### [Vectorization and Apply Family](#page-91-0)

#### [Functions](#page-112-0)

#### [Coding Style](#page-137-0)

#### [More on R](#page-147-0)

# Loop and **R**

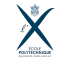

- [R](http://cran.r-project.org/) in an **interpreted** language
	- **•** function call overhead
- $\bullet$  Lack of efficiency of for loop!
- **R** mantra: avoid them!
- **o** Think
	- **•** vectorization
	- map/reduce

## Vectorization

[Vectorization and](#page-91-0) [Apply Family](#page-91-0)

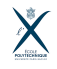

*The fundamental idea behind array programming (vectorization) is that operations apply at once to an entire set of values. This makes it a high-level programming model as it allows the programmer to think and operate on whole aggregates of data, without having to resort to explicit loops of individual scalar operations. (Wikipedia)*

- Many *loop* computation can be *vectorized* using dedicated operators:
	- vectorwise operator, matrixwise operator
	- data.framewise operator
- Gain of performance due to
	- inner use of **C**, **C++**, **Fortran** code
	- inner use of optimized libraries (**BLAS**, **LAPACK**, **FFTW**...)

# Toy Example: Summing Two Vectors

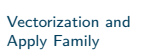

```
x <- rnorm(100000)
```

```
y <- rnorm(100000)
```

```
res <- rep(0, 100000)
```

```
# sum with a loop
system.time(for(i in 1:100000){
  res[i] <- x[i] + y[i]
})
```
## user system elapsed ## 0.010 0.000 0.012

*# vectorized sum*

```
system.time(res2 \leq x + y)
```

```
## user system elapsed
## 0 0 0
```

```
identical(res, res2)
```
## [1] TRUE

## Vectorization Examples

[Vectorization and](#page-91-0) [Apply Family](#page-91-0)

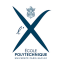

 $\bullet$  vector/matrix operation

```
x \leq matrix(ncol = 2, nrow = 2, 1)
y \leftarrow \text{matrix}(n \text{col} = 2, n \text{row} = 2, 2)
```

```
z <- x * y
```
z

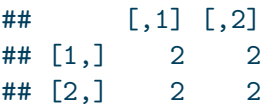

data.frame operation

data <- **data.frame**(x = 1**:**10, y = 100**:**109) data**\$**z <- data**\$**x **+** data**\$**y  $head(data, n = 2)$ 

## x y z ## 1 1 100 101 ## 2 2 101 103

# Apply Family

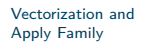

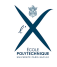

- Often loop correspond to the application of the same independent process to several pieces.
- **Apply family** can replace efficiently the for loops
	- lapply: apply a function to each element of a list and output a list
	- sapply/vapply: apply a function to each element of a list and output a *structured* value
	- mapply: apply a function element wise to several vectors/lists.
	- apply: apply a function to each line/column of a matrix (or an array) or data.frame
	- rapply: recursive apply.
- **purrr** provides a unified interface with the map function family.

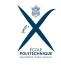

#### **lapply**(X, FUN, ...)

 $sapply(X, FUN, ..., simplify = TRUE, USE.NAMES = TRUE)$ 

- $\bullet$  X : a vector or a list
- FUN : the function to apply to the elements of *X*
- $\bullet$  ... : supplementary arguments of the function
- simplify : Boolean or character specifying if or how to simplify the list result
- USE.NAMES : Boolean. If X is named, should we reuse the names in the result

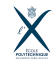

- $\bullet$  How to compute the mean for each elements?
- $\bullet$  the data :

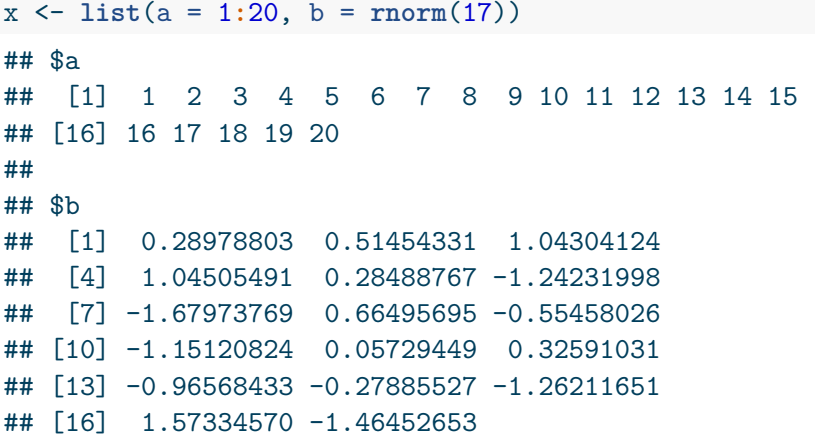

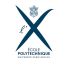

```
lapply returns a list
lapply(x, FUN = mean)
## $a
## [1] 10.5
##
## $b
\## \lceil 1 \rceil -0.164718
  • sapply simplify the results in a vector
sapply(x, FUN = mean)## a b
## 10.500000 -0.164718
```
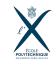

- How to compute the defaults quantiles, i.e. 5 values by element?
- lapply returns a list

```
lapply(x, FUN = quantile)
## $a
## 0% 25% 50% 75% 100%
## 1.00 5.75 10.50 15.25 20.00
##
## $b
## 0% 25% 50% 75%
## -1.67973769 -1.15120824 0.05729449 0.51454331
## 100%
## 1.57334570
```
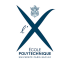

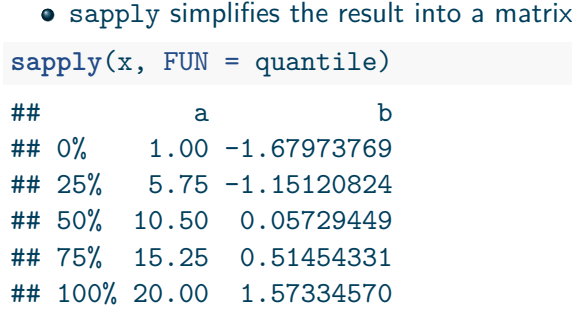

[Vectorization and](#page-91-0) [Apply Family](#page-91-0)

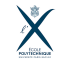

#### What if the number of returned element varies?

```
la <- lapply(x, FUN = function(elm) elm)
sa <- sapply(x, FUN = function(elm) elm)
```

```
identical(la, sa)
```

```
## [1] TRUE
```
apply

[Vectorization and](#page-91-0) [Apply Family](#page-91-0)

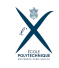

#### **apply**(X, MARGIN, FUN, ...)

- X : a matrix or a data.frame (or an array)
- MARGIN : a vector of integer specifying the *dimension(s)* that will be used to slice the data  $(1:$  line,  $2:$  column,...)
- FUN : the function to apply
- ... : supplementary arguments to pass to the function

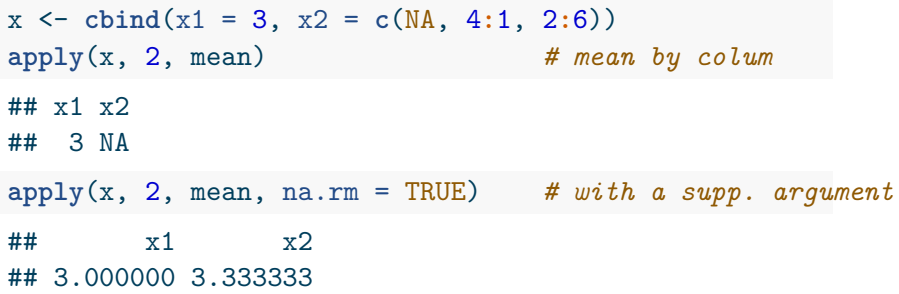

#### **purr**, map, reduce

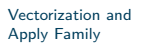

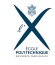

- **tidyverse** version of apply
- map \* functions that specify the output format.
- *Pure* functional approach / Map/Reduce framework.

```
x <- list(a = 1:20, b = rnorm(25))
map(x, \sim quantile(., na.rm = TRUE))## $a
## 0% 25% 50% 75% 100%
## 1.00 5.75 10.50 15.25 20.00
##
## $b
## 0% 25% 50% 75%
## -1.1962019 -0.4309738 -0.1636642 0.6539324
## 100%
## 1.6072388
```
#### **purr**, map, reduce

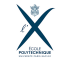

**map\_df**(x, **~ as\_tibble**(**t**(**quantile**(., na.rm = TRUE))))  $\#$   $\#$   $\#$  A tibble: 2  $\times$  5  $\#$  0% 25% 50% 75% 100% ## <dbl> <dbl> <dbl> <dbl> <dbl> ## 1 1 5.75 10.5 15.2 20  $\#$   $\#$  2 -1.20 -0.431 -0.164 0.654 1.61

### **purr**, map, reduce

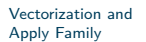

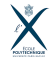

```
result <- map2_dbl(c(100,1000), c(10,0),
                   ~ mean(rnorm(.x, .y)))
```
result

## [1] 9.89447394 -0.02288114

```
reduce(result, '+')
```
## [1] 9.871593

**Rk**! Map and Reduce exist in base **R**

# (Embarassingly) Parallel Computation

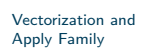

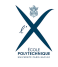

- lapply type functions are ideal for parallel computation:
	- independent computation on each element of the list
	- very simple final combination
- Several parallel (os dependent. . . ) backends are available:
	- **parallel**: mclapply (multicore), parLapply (cluster)
	- **parallelMap**: parallelLapply (local, multicore, socket, MPI, batchjobs)
	- **future**: future lapply (local, multicore, multiprocess, socket, MPI, batchjobs. . . )
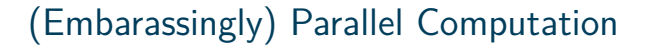

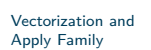

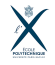

**future** example:

**library**(future.apply)

## Loading required package: future

**plan**(multiprocess)

## Warning: [ONE-TIME WARNING] Forked processing ## (multicore) is disabled in future (>= ## 1.13.0) when running R from RStudio, because ## it is considered unstable. Because of ## this, plan("multicore") will fall back to ## plan("sequential"), and plan("multiprocess") ## will fall back to plan("multisession") - not ## plan("multicore") as in the past. For more ## details, how to control forked processing or ## not, and how to silence this warning in future R ## sessions, see ?future::supportsMulticore

# (Embarassingly) Parallel Computation

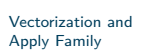

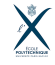

#### $fature\_lapply(x, FUN = mean)$ ## \$a

## [1] 10.5

##

## \$b

## [1] 0.04134791

# (Embarassingly) Parallel Computation

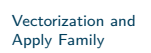

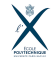

- **foreach** proposes a second approach based on a sequential %do% loop
- **library**(foreach)

```
##
## Attaching package: 'foreach'
## The following objects are masked from 'package:purrr':
##
## accumulate, when
\text{forecast}(i = x) %do% { \text{mean}(i) }
## [[1]]
## [1] 10.5
##
## [[2]]
## [1] 0.04134791
```
# (Embarassingly) Parallel Computation

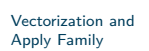

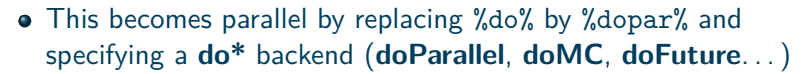

**library**(doFuture)

```
## Loading required package: globals
## Loading required package: iterators
## Loading required package: parallel
```

```
registerDoFuture()
foreach(i = x) %dopar% \{ mean(i) \}
```

```
## [[1]]
```
## [1] 10.5

```
##
```

```
## [[2]]
```

```
## [1] 0.04134791
```
# <span id="page-112-0"></span>**Outline**

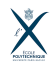

[R](#page-1-0)

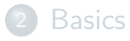

- [Condition and Loop](#page-77-0)
- [Vectorization and Apply Family](#page-91-0)

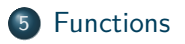

#### [Coding Style](#page-137-0)

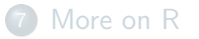

## Function definition

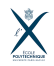

Syntax:

fun <- **function**(args) expression

with

- **fun**: function name
- **args**: list of (named) arguments separated by comma (formals(fun))
- **expression**: the body of the function, either a single expression or several between braces (body(fun))

```
test <- function(x) x^2
test # function(x) x^22formals(test) # $x
body(test) # x^2
environment(test) # <environment: R_GlobalEnv>
```
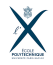

A function belongs to an environment (a workspace containing variables), most of the time either a package of the global environment **GlobalEnv**. (environment(fun))

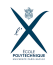

#### **Default value**

- $\bullet$  set with  $a = \text{in the function definition}$ ,
- o optional variable (beware of the order)

```
test \leftarrow function(x = 2, y) {
  x + y
}
test(y = 2)## [1] 4
test(x = 2, y = 10)## [1] 12
```
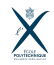

**test**(2, 10)

## [1] 12

*# test(2) fails!*

• Some convenient functions to deals with args:

- missing(arg) : return TRUE if arg is not defined
- match.arg() : return a partial match
- typeof( $arg$ ), class( $arg$ ), is.vector(),

is.data.frame(), ....

**match.arg**("mea", **c**("mean", "sum", "median")) *# "mean"* **class**(10) *# "numeric"*

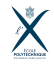

#### • An argument can use a previous one

```
# Simple case
test \leftarrow function(x, y = x + 10)x + y
}
test(5) # 20
```
#### Argument evaluation **[Functions](#page-112-0)**

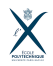

```
# More complicated one
test <- function(x,
                fun = if(class(x) %in% c("numeric",
                                         "integer")){
                  "sum"
                } else {
                  "length"
                \}}
  do.call(fun, list(x = x))
}
test(1:10) #55
test(LETTERS[1:10]) #10
```
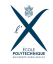

Lazy evaluation: arguments are evaluated only when used inside the function!

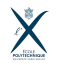

```
f \leftarrow function(x) {
  10
}
f(stop("This is an error!"))
# the function returns 10 although the evaluation of its and
# 10
# use of force
f \leftarrow function(x) {
  force(x)
  10
}
f(stop("This is an error!"))
# Error: This is an error!
```
#### Understanding the ...

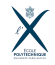

- $\bullet$  ...: corresponds to arguments not explicitly defined.
- Often use as argument of another function.
- Explicit extraction with *list(. . . )*

```
viewdot <- function(arg, ...){
  list(...)
}
viewdot(arg = 1, x = 2, name = "name")#$x
#[1] 2
#
#$name
#[1] "name"
```
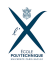

rnormPlot  $\leq$  function(n, mean = 0, sd = 1, ...){  $plot(rnorm(n = n, mean = mean, sd = sd), ...)$ }  $rnormPlot(n = 100, main = "Understanding the ...", col = "i]$ 

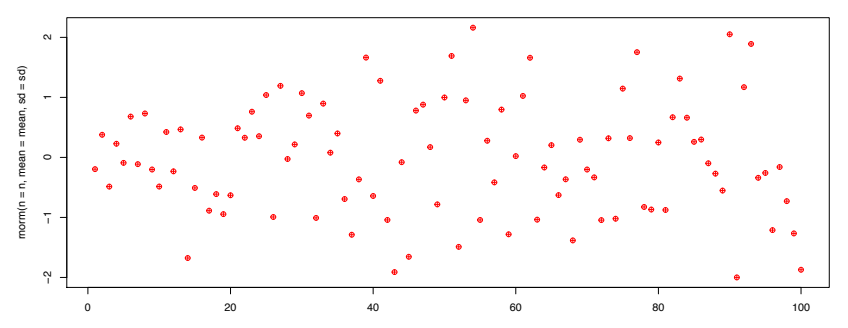

**Understanding the ...**

Index

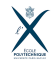

By default, a function returns its last value:

```
test \le function(x, y = 2){
  x + y
}
test(2)
## [1] 4
sum \le test(x = 2, y = 2)
S11m## [1] 4
```
- Explicit return before the end with return()
- **No need** to use return() on the last line.
- To return several values : use a structure (named list, data.frame)
- Use invisible() to not return anything.

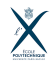

```
Use of return()
test \leftarrow function(x, y = 2){
  if(y == 0){
    return(x)
  }
  x + y
}
test(2)
## [1] 4
```
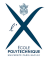

• The invisible() function  $>$  "This function can be useful when it is desired to have functions return values which can be assigned, but which do not print when they are not assigned"

```
test \le function(x, y = 2) {
  x + y
  invisible()
}
test(2) # no print on console
res <- test(2)
res # and NULL result
## NULL.
test \leftarrow function(x, y = 2){
  invisible(x + y)
}
test(2) # no print on console
res <- test(2)
res # but a result !
```

```
• Named list output:
test \le function(x, y = 2) {
  list(x = x, y = y)}
test(2)
## $x
## [1] 2
##
```

```
## $y
## [1] 2
```
Data.frame output:

```
test \le function(x, y = 2) {
  data-frame(x = x, y = y)}
test(2)
## x y
```
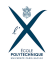

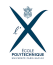

- A variable defined in a function is **local** :
	- **•** it will not exist outside the function
	- it will not replace a variable defined outside.

```
x \le -100test <- function(x, y){
  x <- x + y
  x
}
# the function returns 10
test(5, 5)
## [1] 10
# and x is still equal to 100
x
## [1] 100
```
### Variables and environments

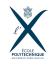

• Non existing variables: basic scenario

```
test \leftarrow function(x){
  x + z
}
# Erreur, z nexiste pas
test(5)
\# [,1] [,2]
```

```
## [1,] 7 7
\# [2,] 7 7
```
*#> Error in test(5) : object z not found*

# Variables and environments

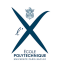

• Beware, use the value found in the fist parent environment where the variable is defined!

# If z exists in a parent environment, the value will be u.  $z \leq -5$ **test**(5) ## [1] 10 *#> 10*

Source of errors: it is better to pass **all** the arguments in parameter and not to rely on this mechanism.

### Anonymous functions

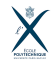

```
Function without any name (lambda calculus)
      short function
      • used only once
f \leftarrow function(x)x + 1
}
res1 <- sapply(1:10, f)
res2 \leftarrow sapply(1:10, function(x) x + 1)
res1
## [1] 2 3 4 5 6 7 8 9 10 11
res2
## [1] 2 3 4 5 6 7 8 9 10 11
```
# Communication issues

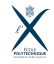

#### • Importance of handling possible issues:

- wrong argument type,
- non existing files,
- missing values, infinite values...
- Three possible ways to communicate:
	- stop() for a **fatal** error that terminates the execution
	- warning() to signal a **potential** issue that should be checked
	- message() to communicate something that is **not an issue**.

```
test <- function(x){
  # For a better error handling
  if(missing(x)){
    stop("x is missing. Please enter a valid argument")
  }
  if(!class(x) %in% c("numeric", "integer")){
    x <- as.numeric(as.character(x))
    warning("x is coerced to numeric")
  }
  message("compute x*2")
  x*2
}
try(test())
## Error in test() : x is missing. Please enter a valid argument
test("5")
## Warning in test("5"): x is coerced to numeric
## compute x*2
```
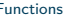

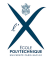

- **R** stops when it encounters an **unexpected** errors!
- Two possible ways to cope with **expected** errors:
	- try() to continue the execution nevertheless
	- tryCatch()/withCallingHandlers() to use a specific error handling code

```
test <- sapply(list(1:5,"a", 6:10), log)
#>Error in FUN(X[[2L]], ...) :
# non-numeric argument to mathematical function
```

```
test \leq sapply(list(1:5, "a", 6:10), function(x) try(log(x))test
## [[1]]
## [1] 0.0000000 0.6931472 1.0986123 1.3862944
## [5] 1.6094379
##
## [[2]]
## [1] "Error in log(x) : non-numeric argument to mathemat:
## attr(,"class")
```
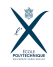

- A good documentation is important:
	- to explain to the users how to use the functions
	- to help the developers (included yourself) to enhance them
- A solution: self documenting code with **doxygen**:
	- easy to use solution used in several programming language
	- available in  $R$  with [roxygen2](https://cran.r-project.org/web/packages/roxygen2/vignettes/roxygen2.html)
	- use specific syntax starting with #' just after the function header

- ©param : for the arguments
- @return : for the output
- @examples : for the examples

```
{
# Name of the function
#
# short description
# on a few lines
#
# @param name : Character. Family name
# @param surname : Character. Given name
#
# @return : Character. Identity
#
# @examples
# # Example of use
# identifier("Thieurmel", "Benoit")
identifier <- function(name, surname){
  paste0("Name :", name, ", Surname : ", surname)
\sim
```
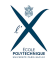

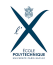

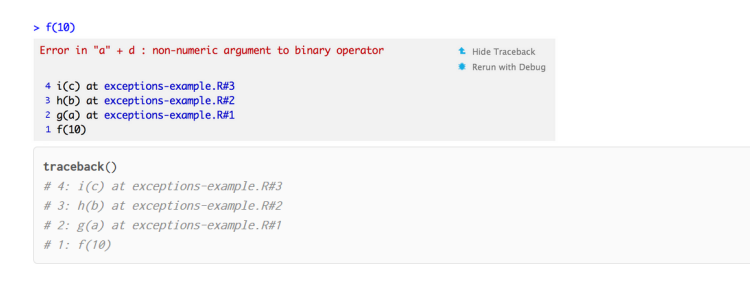

- Old school : use print() in the function.
- Debugger: use R debugger!
	- $\bullet$  traceback $()$
	- **RStudio GUI**
- Profiler:
	- **lineprof** package
	- **RStudio GUI**

# <span id="page-137-0"></span>**Outline**

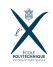

[R](#page-1-0)

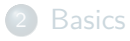

- [Condition and Loop](#page-77-0)
- [Vectorization and Apply Family](#page-91-0)

#### [Functions](#page-112-0)

#### [Coding Style](#page-137-0)

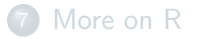

[Coding Style](#page-137-0)? Coding Style

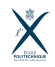

Freely inspired from [Style Guide, by Hadley Wickham](http://adv-r.had.co.nz/Style.html)

- Good coding style is important :
	- ease the reading and the comprehension of a code
	- favor a collaborative development
	- often associated to an ease of use (standardization)
- No perfect style!
	- use you own (or the one of the project),
	- $\bullet$  (try to) keep it.

*# hard to read*

aze=**data.frame**(cole=**rnorm**(1000),refdzf=LETTERS[1**:**2]);ff= **lapply**(**split**(aze**\$**cole,aze**\$**refdzf),  $function(x)$ { $mean(x)$ });ff

# [Coding Style](#page-137-0) Coding Style

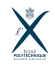

```
# Much better!
data <- data.frame(value = rnorm(1000),
                      group = LETTERS[1:2])
mean.group <- lapply(
  split(data$value, data$group),
  function(x){
    mean(x)
  })
mean.group
```
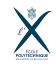

- Use **explicit** names and end them with .R.
	- # Good # Bad 0-download.R modelisation.R toto.r 1-parse.R
- Add a number prefix to indicate an order in a sequence 00-download.R 10-parse.R

# Variables and Functions [Coding Style](#page-137-0)

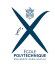

#### **Short** and **explicit** names:

- lowercase with \_ to separate words (other convention exist)
- avoid . to avoid interaction with some object oriented structure in **R** (or **Java**)
- variables should be **names**, functions should be **verbs**
- avoid special characters...

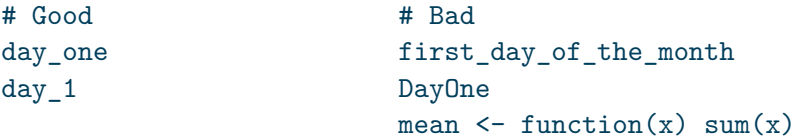

# $Spacing$  Spacing  $Coding$  Style

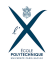

- Add spaces **around** most operators  $(=, +, -, <-, +, etc.).$ **particular** in function calls.
- Add a space **after** a comma, **not before**!
- Add a space to separate the content in a parenthesis, **except in a function call**.
	- # Good

```
average \leq mean(feet / 12 + inches, na.rm = TRUE)
```

```
# Bad
```
average<-mean(feet/12+inches,na.rm=TRUE)

• No space **around** :, :: and ::: # Good # Bad  $x \le -1:10$   $x \le -1:10$ base::get base :: get if  $(debug) do(x)$  if(debug)do(x)  $plot(x, y)$  plot  $(x, y)$ 

## Braces and Indentation **Braces** and Indentation

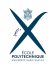

- An opening brace should **always** be followed by a line break.
- A closing brace should be followed by a line break, except in the case of else which should be on the same line.
- Code inside should be indented.

```
# Good # Bad
if (y == 0) { if (y == 0) {
log(x) log(x)} else { }
y ^ x else{ y ^ x}
}
```
#### Braces and Indentation [Coding Style](#page-137-0)

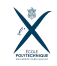

- **•** Indent the code with two spaces **RStudio shortcut: Ctrl+A**, **Ctrl+I**
- Exception for function definition:

```
long_function_name <- function(a = "a long argument",
                               b = "another argument",
                               c = "another long argument"
  # As usual code is indented by two spaces.
}
```
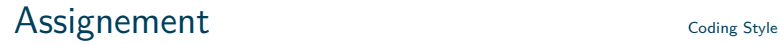

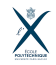

#### Use <-, and **never** =, to assign an object.

*# Good*

- $x \le -5$
- *# Bad*
- $x = 5$

• Use =, and **never** <-, in named list.

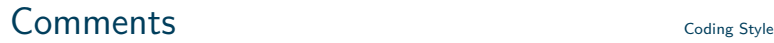

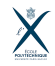

- Comment the code to help the reader!
- *# Load data ---------------------------*
- *# Plot data ---------------------------*
	- Use a literate scripting/programming style (**R Markdown** / **notebook**)

# <span id="page-147-0"></span>**Outline**

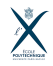

[R](#page-1-0)

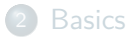

- [Condition and Loop](#page-77-0)
- [Vectorization and Apply Family](#page-91-0)
- [Functions](#page-112-0)
- [Coding Style](#page-137-0)

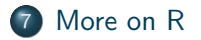

# More on  $\mathbf{R}$  (Doc) [More on R](#page-147-0)

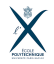

- [The R Manuals](https://cran.r-project.org/manuals.html) :<https://cran.r-project.org/manuals.html>
- [R Contributed Documentation](https://cran.r-project.org/other-docs.html) : <https://cran.r-project.org/other-docs.html>
- $\bullet$  How-to go parallel in R basics  $+$  tips : <http://gforge.se/2015/02/how-to-go-parallel-in-r-basics-tips/>
- [State of the Art in Parallel Computing with R](http://www.jstatsoft.org/v31/i01/paper) : <http://www.jstatsoft.org/v31/i01/paper>
- [R tutorial on the Apply family of functions](http://www.r-bloggers.com/r-tutorial-on-the-apply-family-of-functions/) : [http://www.r](http://www.r-bloggers.com/r-tutorial-on-the-apply-family-of-functions/)[bloggers.com/r-tutorial-on-the-apply-family-of-functions/](http://www.r-bloggers.com/r-tutorial-on-the-apply-family-of-functions/)
- [A Tutorial on Loops in R Usage and Alternatives](http://blog.datacamp.com/tutorial-on-loops-in-r/) : <http://blog.datacamp.com/tutorial-on-loops-in-r/>

### More on  $\mathbf{R}$  (Books) [More on R](#page-147-0)

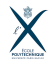

- [Hands-On Programming with R Write Your Own Functions and](http://shop.oreilly.com/product/0636920028574.do) [Simulations by Garrett Grolemund:](http://shop.oreilly.com/product/0636920028574.do) O'Reilly (2014)
- [Advanced R by Hadley Wickham](http://adv-r.had.co.nz/) : Chapman & Hall's R (2014) /<http://adv-r.had.co.nz/>
- [R packages by Hadley Wickham](http://r-pkgs.had.co.nz/) : O'Reilly (2015) / <http://r-pkgs.had.co.nz/>
- [R for Data Science by Hadley Wickham and Garrett](http://r4ds.had.co.nz/) [Grolemund:](http://r4ds.had.co.nz/) O'Reilly (2017) /<http://r4ds.had.co.nz/>
- [Extending R by John Chambers:](https://www.crcpress.com/Extending-R/Chambers/p/book/9781498775717) CRC Press (2016)

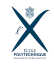

- [R-Bloggers: http://www.r-bloggers.com/](http://www.r-bloggers.com/)
- [Rweekly:](http://www.rweekly.com/)<http://www.rweekly.org/>